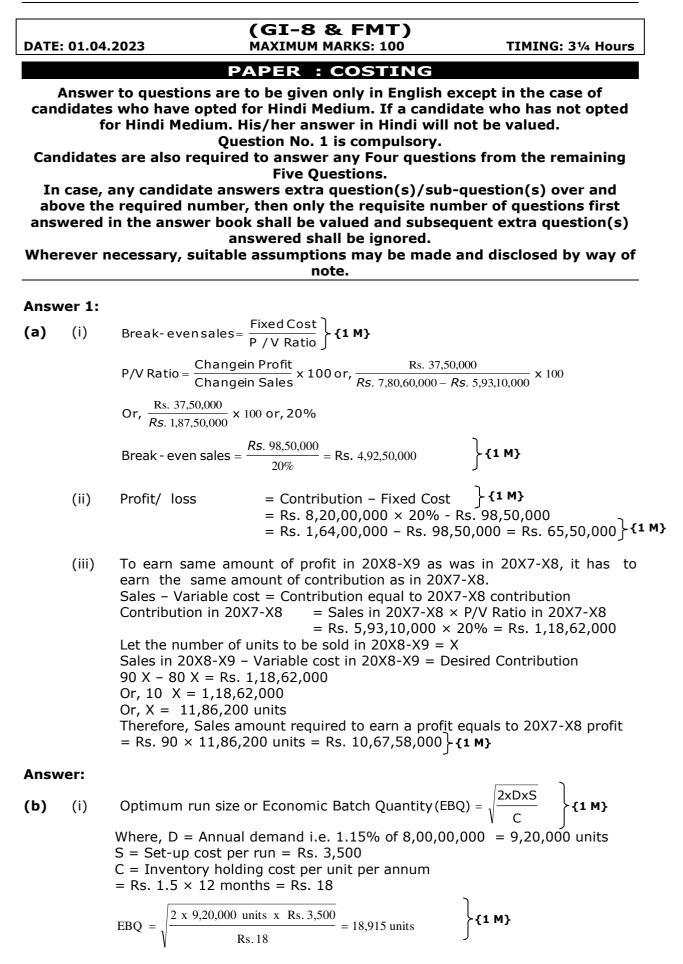

(ii) Calculation of Total Cost of set-up and inventory holding

|   | Batch size                                       | No. of setups                                     | Set-up<br>Cost (Rs.)          | Inventory holding<br>cost (Rs.)                                                  | Total Cost<br>(Rs.) |       |
|---|--------------------------------------------------|---------------------------------------------------|-------------------------------|----------------------------------------------------------------------------------|---------------------|-------|
| A | 40,000 units                                     | $\frac{23}{\left(\frac{9,20,000}{40,000}\right)}$ | 80,500<br>(23 × Rs. 3,500)    | $ \begin{pmatrix} 3,60,000 \\ \frac{40,000 \text{ x Rs. } 18}{2} \end{pmatrix} $ | 4,40,500            | }{1 M |
|   | 18,915 units<br>It can be<br>done in<br>fraction |                                                   | →1,71,500<br>(49 × Rs. 3,500) | $ \begin{array}{c}                                     $                         | 3,41,735            | }{1 M |
|   |                                                  |                                                   |                               | Extra Cost (A – B)                                                               | 98,765              | }{1 M |

### Answer:

(c)

### Cost Sheet (for the quarter ending 30 September 2018)

|                                                          | Amount (Rs.) |
|----------------------------------------------------------|--------------|
| (i) Raw materials consumed                               |              |
| Opening stock of raw materials                           | 2,45,600     |
| Add: Purchase of materials                               | 12,22,650*   |
| Less: Closing stock of raw materials                     | (2,08,000)   |
| Raw materials consumed                                   | 12,60,250    |
| Add: Direct wages (1,47,000×175%)                        | 2,57,250     |
| Direct Expenses                                          | 1,80,000     |
| (ii) Prime cost                                          | 16,97,500    |
| Add: Factory overheads (2,57,250/175%)                   | 1,47,000     |
| Gross Factory cost                                       | 18,44,500    |
| Add: Opening work-in-process                             | 1,70,800     |
| Less: Closing work-in-process                            | (1,90,000)   |
| (iii) Factory cost                                       | 18,25,300    |
| Add: Administration overheads (10% of factory overheads) | 14,700       |
| Add: Opening stock of finished goods                     | 3,10,000     |
| Less: Closing stock of finished goods                    | (2,75,000)   |
| (iv) Cost of goods sold                                  | 18,75,000    |
| Add: Selling & distribution overheads                    | 60,000       |
| Cost of sales                                            | 19,35,000    |
| (v) Net Profit                                           | 2,75,000     |
| Sales                                                    | 22,10,000    |

\*(18,75,000 + 2,75,000 - 3,10,000 - (1,47,000 × 10%) + 1,90,000 -1,70,800 - (2,57,250 × 100/175%) - 1,80,000 - 2,57,250 + 2,08,000 - 2,45,600) = 12,22,650

# Working Notes:

Purchase of raw materials = Raw material consumed + Closing stock - opening stock of raw material Raw material consumed = Prime cost - Direct wages - Direct expenses Factory Overheads = 2,57,250\*100/175 Prime cost = Factory cost + Closing WIP - Opening WIP - Factory overheads Factory Cost = Cost of Production goods sold + Closing stock of Finished goods -Opening stock of finished goods - Administrative overheads Net Profit = Sales - Cost of sales Alternative solution

{1/4 Each x 20 point =

5 M}

|                                                                 | Amount (Rs.)     |
|-----------------------------------------------------------------|------------------|
| (i) Raw materials consumed                                      |                  |
| Opening stock of raw materials                                  | 2,45,600         |
| Add: Purchase of materials                                      | 12,37,350*       |
| Less: Closing stock of raw materials                            | (2,08,000)       |
| Raw Material consumed                                           | 12,74,950        |
| Add: Direct wages (1,47,000×175%                                | 2,57,250         |
| Direct Expenses                                                 | 1,80,000         |
| (ii) Prime cost                                                 | 17,12,,200       |
| Add: Factory overheads (2,57,250/175%)                          | 1,47,000         |
| Gross Factory cost                                              | 18,59,200        |
| Add: Opening work-in-process                                    | 1,70,800         |
| Less: Closing work-in-process                                   | (1,90,000)       |
| (iii) Factory cost/works cost/cost of production                | 18,40,000        |
| Add: Opening stock of finished goods                            | 3,10,000         |
| Less: Closing stock of finished goods                           | (2,75,000)       |
| (iv) Cost of goods sold                                         | 18,75,000        |
| Add: Administration overheads (10% of factory overheads)        | 14,700           |
| Add: Selling & distribution overheads                           | 60,000           |
| Cost of sales                                                   | 19,49,700        |
| (v) Net Profit                                                  | 2,60,300         |
| Sales                                                           | 22,10,000        |
| *(18 75 000 + 2 75 000 - 3 10 000 + 1 90 000 -1 70 800 - 1 47 9 | 500 - 1 80 000 - |

Cost Sheet (for the quarter ending 30 September 2018)

\*(18,75,000 + 2,75,000 - 3,10,000 + 1,90,000 - 1,70,800 - 1,47,500 - 1,80,000 - 2,57,250 + 2,08,000 - 2,45,600) = 12,37,350.

### Working Notes:

Purchase of raw materials = Raw material consumed + Closing stock - opening stock of raw material

Raw material consumed = Prime cost - Direct wages - Direct expenses Factory Overheads = 257250\*100/175

Prime cost = Factory cost + Closing WIP – Opening WIP – Factory overheads Factory Cost = Cost of Production goods sold + Closing stock of Finished goods – Opening stock of finished goods

Net Profit = Sales - Cost of sales

#### Answer:

(d) (i) Labour cost variance [(SH x Std. Rate) – (AH paid x AE)]

 $\left( \frac{\text{Rs. } 40 \times \text{Rs. } 65}{\text{Rs. } 2,000} \times \text{Rs. } 1,800 \right) \times \text{Rs. } 45 - (\text{Rs. } 50 \times \text{Rs. } 40 \times \text{Rs. } 50)$   $= (\text{Rs. } 1,05,300 - \text{Rs. } 1,00,000) \left\} \{1 \text{ M}\}$  = Rs. 5,300(F)  $\text{Labour Rate Variance} = \text{AH paid } (\text{SR-AR}) \\ = \text{Rs. } 2,000 \ (45-50) = \text{Rs. } 10,000 \ (\text{A}) \\ \text{Labour efficiency variance} = \text{SR } (\text{SH-AH worked}) \\ = \text{Rs. } 45 \ (\text{Rs. } 2,340 - \text{Rs. } 1,900) = \text{Rs. } 19,800 \ (\text{F}) \\ \text{Idle time variance} = \text{SR } \times \text{Idle time} = \text{Rs. } 45 \times 100 = \text{Rs. } 4,500 \ (\text{A})$ 

OR

Rs. 10,000 (A) + Rs. 19,800 (F) + Rs. 4,500 (A) = Rs. 5,300(F)  $\{1 M\}$ 

| Answ<br>(a) | er    | 2:                          |                                                                                                    |
|-------------|-------|-----------------------------|----------------------------------------------------------------------------------------------------|
| (a)<br>(i   | )     | Material Usage Variance     | = Std. Price (Std. Quantity – Actual Quantity)<br>= Rs. 45 (9,000 kg. – 8,900 kg.)<br>= Rs. 4,500 (Favourable)                                                                          |
| (i          | i)    | Material Price Variance     | = Actual Quantity (Std. Price – Actual Price)<br>= 8,900 kg. (Rs. 45 – Rs. 46) = Rs. 8,900 (Adverse)                                                                                    |
| (i          | ii)   | Material Cost Variance      | = Std. Material Cost – Actual Material Cost<br>= (SQ × SP) – (AQ × AP)<br>= (9,000 kg. × Rs. 45) – (8,900 kg. × Rs. 46)<br>= Rs. 4,05,000 – Rs. 4,09,400<br>= Rs.4,400 (Adverse)        |
| (i          | v)    | Labour Efficiency Variance  | = Std. Rate (Std. Hours – Actual Hours)<br>= $50 (\frac{9,000}{10I} \times 8 \text{ hours} - 7,000 \text{ hrs.})$<br>= Rs. 50 (7,200 hrs. – 7,000 hrs.)<br>= Rs. 10,000 (Favourable)    |
| (\          | /)    | Labour Rate Variance        | = Actual Hours (Std. Rate – Actual Rate)<br>= 7,000 hrs. (Rs. 50 – Rs.52)<br>= Rs. 14,000 (Adverse)                                                                                     |
| (\          | vi)   | Labour Cost Variance        | = Std. Labour Cost – Actual Labour Cost<br>= (SH × SR) – (AH × AR)<br>= (7,200 hrs. × Rs. 50) – (7,000 hrs. × Rs. 52)<br>= Rs. 3,60,000 – Rs. 3,64,000<br>= Rs.4,000 (Adverse)          |
| (\          | vii)  | Variable Cost Variance      | = Std. Variable Cost – Actual Variable Cost<br>= (7,200 hrs. × Rs. 10) – Rs. 72,500<br>= Rs. 500 (Adverse)                                                                              |
| (\          | viii) | Fixed Overhead Cost Variand | ce = Absorbed Fixed Overhead – Actual Fixed Overhead<br>$= \frac{200}{10 \text{ kgs.}} 9,000 \text{ kgs.} - 1,92,000 \text{ kgs.}$ = Rs. 1,80,000 – Rs. 1,92,000 = Rs. 12,000 (Adverse) |

(Each point = 1.25 M)

# Answer:

# (b) (a) <u>Over</u>head Distribution Statement

|                                                           | Production Departments Service Department |         |               | rtments |
|-----------------------------------------------------------|-------------------------------------------|---------|---------------|---------|
|                                                           | Machine Shops                             | Packing | General Plant | Stores  |
| Allocated Overheads:                                      | (Rs.)                                     | (Rs.)   | (Rs.)         | (Rs.)   |
| Indirect labour                                           | 8,000                                     | 6,000   | 4,000         | 11,000  |
| Maintenance Material                                      | 3,400                                     | 1,600   | 2,100         | 2,800   |
| Misc. supplies                                            | 1,500                                     | 2,900   | 900           | 600     |
| Supervisor's salary                                       |                                           |         | 16,000        |         |
| Cost & payroll salary                                     |                                           |         | 80,000        |         |
| Total allocated overheads                                 | 12,900                                    | 10,500  | 1,03,000      | 14,400  |
| <i>Add:</i> Apportioned Overheads (As per Schedule below) | 1,84,350                                  | 70,125  | 22,775        | 73,150  |
|                                                           | 1,97,250                                  | 80,625  | 1,25,775      | 87,550  |
|                                                           | {1 M}                                     | {1 M}   | {1 M}         | {1 M    |

| Schedule of Apportionment of Overheads |                          |                                               |                  |                        |                 |          |  |
|----------------------------------------|--------------------------|-----------------------------------------------|------------------|------------------------|-----------------|----------|--|
| Item of Cost                           | Basis                    | Production Service<br>Departments Departments |                  |                        |                 |          |  |
|                                        |                          | Machine<br>Shops (Rs.)                        | Packing<br>(Rs.) | General<br>Plant (Rs.) | Stores<br>(Rs.) |          |  |
| Power                                  | HP hours<br>(7:1:-:2)    | 54,600                                        | 7,800            |                        | 15,600          |          |  |
| Rent                                   | Floor space<br>(5:2:1:4) | 30,000                                        | 12,000           | 6,000                  | 24,000          | }{1/2 M} |  |

а

b

# **INTERMEDIATE – MOCK TEST**

|              |               |          |        |        |        | -        |
|--------------|---------------|----------|--------|--------|--------|----------|
| Fuel & Heat  | Radiator sec. | 12,000   | 24,000 | 8,000  | 16,000 | }{1/2 M} |
|              | (3:6:2:4)     | ,        | •      | •      |        |          |
| Insurance    | Investment    | 7,500    | 2,250  | 750    | 1,500  | }{1/2 M} |
|              | (10:3:1:2)    |          | -      |        | -      |          |
| Taxes        | Investment    | 5,250    | 1,575  | 525    | 1,050  | }{1/2 M} |
|              | (10:3:1:2)    |          |        |        |        |          |
| Depreciation | Investment    | 75,000   | 22,500 | 7,500  | 15,000 | }{1/2 M} |
|              | (10:3:1:2)    |          |        |        |        |          |
|              |               | 1,84,350 | 70,125 | 22,775 | 73,150 |          |

# (b) Re-distribution of Overheads of Service Departments to Production Departments:

Let, the total overheads of General Plant = `a' and the total overheads of Stores = `b'

a = 1,25,775 + 0.3b....(i)

b = 87,550 + 0.2a....(ii)

Putting the value of 'b' in equation no. (i)

= 1,25,775 + 0.3 (87,550 + 0.2a)

Or a = 1,25,775 + 26,265 + 0.06a

Or 0.94a = 1,52,040 Or a = 1,61,745 (appx.)  $\{1 M\}$ Putting the value of a = 1,61,745 in equation no. (ii) to get the value of 'b'

= 87,550 + 0.2 × 1,61,745 = 1,19,899 **{1** M}

#### Secondary Distribution Summary

| Particulars                                                     | Total<br>(Rs.) | Machine Shops<br>(Rs.)                 | Packing<br>(Rs.)                      |
|-----------------------------------------------------------------|----------------|----------------------------------------|---------------------------------------|
| Allocated and Apportioned overheads as per Primary distribution |                | 1,97,250.00                            | 80,625.00                             |
| - General Plant                                                 | 1,61,745       | 80,872.50                              | 48,523.50                             |
|                                                                 |                | $(1,61,745 \ \mathrm{x} \frac{5}{10})$ | $(1,61,745 \ \mathrm{x}\frac{3}{10})$ |
| - Stores                                                        | 1,19,899       | 59,949.50<br>(1,19,899 × 50%)          | 23,979.80<br>(1,19,899 ×<br>20%)      |
|                                                                 |                | 3,38,072.00                            | 1,53,128.30                           |
|                                                                 |                | {1/2 M}                                | {1/2 M}                               |

#### Answer 3:

**(a)** (i)

Calculation of Raw Material inputs during the month:

| -      | Quantities Entering | Litres | Quantities Leaving         | Litres |
|--------|---------------------|--------|----------------------------|--------|
|        | Process             |        | Process                    |        |
|        | Opening WIP         | 800    | Transfer to Finished Goods | 4,200  |
|        | Raw material input  | 5,360  | Process Losses             | 1,800  |
| {2 M}{ | (balancing figure)  |        |                            |        |
|        |                     |        | Closing WIP                | 160    |
|        |                     | 6,160  |                            | 6,160  |

(ii) Calculation of Normal Loss and Abnormal Loss/Gain

|                                  | Litres |        |
|----------------------------------|--------|--------|
| Total process losses for month   | 1,800  |        |
| Normal Loss (10% input)          | 536    |        |
| Abnormal Loss (balancing figure) | 1,264  | }{1 M} |

(i) Calculation of values of Raw Material, Labour and Overheads added to the process:

|                                                   | Material     | Labour     | Overheads  |
|---------------------------------------------------|--------------|------------|------------|
| Cost per equivalent unit                          | Rs. 23.00    | Rs. 7.00   | Rs. 9.00   |
| Equivalent units (litre) (refer the working note) | 4,824        | 4,952      | 5,016      |
| Cost of equivalent units                          | Rs. 1,10,952 | Rs. 34,664 | Rs. 45,144 |

# **MITTAL COMMERCE CLASSES**

### **INTERMEDIATE – MOCK TEST**

| Add: Scrap value of normal loss | Rs. 8,040    |            |            |                       |
|---------------------------------|--------------|------------|------------|-----------------------|
| (536 units × Rs. 15)            |              |            |            |                       |
| Total value added               | Rs. 1,18,992 | Rs. 34,664 | Rs. 45,144 | }{2 <sup>1/2</sup> M} |

#### Workings:

Statement of Equivalent Units (litre):

|                  |       |                  |       | Equivalent Production |                |       |     |        | )     |                         |
|------------------|-------|------------------|-------|-----------------------|----------------|-------|-----|--------|-------|-------------------------|
| Input Details    | Units | Output details   | Units | Mate                  | Material Labou |       | our | Overhe | ead s |                         |
|                  |       |                  |       | Units                 | (%)            | Units | (%) | Units  | (%)   |                         |
| Opening WIP      | 800   | Units completed: |       |                       |                |       |     |        |       |                         |
| Units introduced | 5,360 | - Opening WIP    | 800   |                       |                | 240   | 30  | 320    | 40    | <b>2</b> <sup>1/2</sup> |
|                  |       | - Fresh inputs   | 3,400 | 3,400                 | 100            | 3,400 | 100 | 3,400  | 100   | <b>{2</b>               |
|                  |       | Normal loss      | 536   |                       |                |       |     |        |       |                         |
|                  |       | Abnormal loss    | 1,264 | 1,264                 | 100            | 1,264 | 100 | 1,264  | 100   |                         |
|                  |       | Closing WIP      | 160   | 160                   | 100            | 48    | 30  | 32     | 20    |                         |
|                  | 6,160 |                  | 6,160 | 4,824                 |                | 4,952 |     | 5,016  |       | )                       |

#### (iv) Process Account for Month

|                  | Litres | Amount<br>(Rs.) |                   | Litres | Amount<br>(Rs.) |       |
|------------------|--------|-----------------|-------------------|--------|-----------------|-------|
| To Opening WIP   | 800    | 26,640          | By Finished goods | 4,200  | 1,63,800        |       |
| To Raw Materials | 5,360  | 1,18,992        | By Normal loss    | 536    | 8,040           | }{2 № |
| To Wages         |        | 34,664          | By Abnormal loss  | 1,264  | 49,296          |       |
| To Overheads     |        | 45,144          | By Closing WIP    | 160    | 4,304           |       |
|                  | 6,160  | 2,25,440        |                   | 6,160  | 2,25,440        | J     |

#### Answer:

(b) (i) **Annual Cost Statement of three vehicles** 

|                                                                                              | ( Rs.)    |        |
|----------------------------------------------------------------------------------------------|-----------|--------|
| Diesel { $(1,34,784 \text{ km}. \div 4 \text{ km}) \times \text{Rs. 65}$ } (Refer to Working | 21,90,240 |        |
| Note 1)                                                                                      |           |        |
| Oil & sundries {(1,34,784 km. ÷ 100 km.) × Rs. 250}                                          | 3,36,960  |        |
| Maintenance {(1,34,784 km. × Rs. 0.25) + Rs. 6,000} (Refer                                   | 39,696    |        |
| to Working Note 2)                                                                           |           |        |
| Drivers' salary {(Rs.24,000 × 12 months) × 3 trucks}                                         | 8,64,000  |        |
| Licence and taxes (Rs. 25,000 × 3 trucks)                                                    | 75,000    |        |
| Insurance                                                                                    | 45,000    |        |
| Depreciation {(Rs. 29,00,000 $\div$ 10 years) $\times$ 3 trucks}                             | 8,70,000  |        |
| General overhead                                                                             | 1,15,600  |        |
| Total annual cost                                                                            | 45,36,496 | }{3 M} |

#### (ii) Cost per km. run

Total annual cost of vehicles Total kilometre travelled annually (Refer to working Note1) Cost per kilometer run=-

$$=\frac{\text{Rs.}45,36,496}{1,34,784 \text{ Kms}}=\text{Rs.}33.66 \quad \text{{2 M}}$$

#### Freight rate per tonne km (to yield a profit of 10% on freight (iii)

Cost per tonne km =  $\frac{\text{Total annual cost of three vehicles}}{-}$ -(Refer to working Note1) Total effective tonnes kms. per annum

$$=\frac{\text{Rs.}45,36,496}{6,06,528 \text{ Kms}} = \text{Rs.}7.48$$

Freight rate per tonne km.  $\left(\frac{\text{Rs.7.48}}{0.9}\right) \times 1 = \text{Rs.8.31}$  **{2 M}** 

#### Working Notes:

1. Total kilometer travelled and Commercial tonnes kilometer (load carried) by three trucks in one year

| Truck | One way<br>distance in<br>kms | No. of<br>trips | Total distance<br>covered in km<br>per day<br>(with load) | Total distance<br>covered in km<br>per day<br>(up & down) |    | Total<br>effective<br>tonnes km |
|-------|-------------------------------|-----------------|-----------------------------------------------------------|-----------------------------------------------------------|----|---------------------------------|
|       | а                             | b               | c = a × b                                                 | d = c × 2                                                 | e  | f = 27/3 ×c                     |
| 1     | 16                            | 4               | 64                                                        | 128                                                       | 6  | 576                             |
| 2     | 40                            | 2               | 80                                                        | 160                                                       | 9  | 720                             |
| 3     | 30                            | 3               | 90                                                        | 180                                                       | 12 | 810                             |
| Total |                               |                 | 234                                                       | 468                                                       | 27 | 2,106                           |

Total kilometre travelled by three trucks in one year (468 km. × 24 days ×12 months) =1,34,784 **}1 M} Total effective tones** kilometre of load carried by three trucks during one year

 $(2,106 \text{ tonnes km.} \times 24 \text{ days} \times 12 \text{ months}) = 6,06,528 \text{ tonne-km}$ 

2. Fixed and variable component of maintenance cost:

| Variable maintenance cost per km.  | Difference in maintenance cost                                                                                          |
|------------------------------------|----------------------------------------------------------------------------------------------------|
| variable maintenance cost per kin. | Difference in distance travelled                                                                                        |
|                                    | $=\frac{\text{Rs. }46,050 - \text{Rs.}45,175}{1,60,200 \text{ kms} - 1,56,700 \text{ kms}} = \text{Rs.}0.25 1\text{ M}$ |
|                                    | 1,60,200  kms - 1,36,700  kms                                                                                           |

Fixed maintenance cost =Total maintenance cost-Variable maintenance cost = Rs. 46,050 - 1,60,200 kms × Rs. 0.25= Rs. 6,000 **\{1 m\}** 

#### Answer 4:

(a) 1.

### (a) Sales value at split- off point method

| Products     | Sales<br>(in Ton) | Selling Price<br>per Ton | Sales<br>Revenue | Joint Cost<br>Apportioned |                    |
|--------------|-------------------|--------------------------|------------------|---------------------------|--------------------|
|              |                   | (Rs. )                   | (Rs. )           | (Rs. )                    | 164 /2 841         |
| Caustic Soda | 1,200             | 50                       | 60,000           | 50,000                    | <u>}</u> {1/2  V } |
| Chlorine     | 800               | 75                       | 60,000           | 50,000                    | }{1/2 M}           |
|              |                   |                          | 1,20,000         | 1,00,000                  |                    |

Apportionment of joint cost  $\frac{\text{Total joint cost}}{\text{Total sale value}} = x \text{ Sale revenue of each}$ 

product

Joint cost apportioned to Caustic Soda

 $= \frac{\text{Rs. } 1,00,000}{\text{Rs. } 1,20,000} \times \text{Rs. } 60,000 = \text{Rs. } 50,000 \ \text{\{1/2 M\}}$ 

Joint cost apportioned to Chlorine =  $\frac{\text{Rs. 1,00,000}}{\text{Rs. 1,20,000}} \times \text{Rs. 60,000} = \text{Rs. 50,000}$  {1/2 M}

# (b) **Physical measure method**

| Products     | Sales (in Ton) | Joint Cost Apportioned (Rs. ) |          |
|--------------|----------------|-------------------------------|----------|
| Caustic Soda | 1,200          | 60,000                        | }{1/2 M} |
| Chlorine     | 800            | 40,000                        | }{1/2 M} |
|              |                | 1,00,000                      |          |

Appointed joint cost =  $\frac{\text{Total joint cost}}{\text{Total physical value}} \times \text{Physical units of each product}$ 

Joint cost apportioned to Caustic Soda

$$= \frac{\text{Rs. } 1,00,000}{\text{Rs. } 1,20,000} \times 1,200 \text{ ton} = \text{Rs. } 60,000 \text{ } \text{1 M}\text{}$$

Joint cost apportioned to chlorine

$$= \frac{\text{Rs. } 1,00,000}{2,000 \text{ ton}} \times 800 \text{ ton} = \text{Rs. } 40,000 \text{ } \{1 \text{ M}\}\$$

### (c) **Estimated net realizable value method:**

|                                | Caustic Soda           | Chlorine               |
|--------------------------------|------------------------|------------------------|
|                                | Amount (Rs. )          | Amount (Rs. )          |
| Sales Value                    | 60,000                 | 1,00,000               |
|                                | (Rs. 50 × 1,200        | (Rs. 200 × 500 tons)   |
|                                | tons)                  |                        |
| Less: Post split-off cost      | -                      | (20,000)               |
| (Further                       |                        |                        |
| processing cost)               |                        |                        |
| Net Realisable Value           | 60,000                 | 80,000                 |
| Apportionment of Joint Cost of | <b>{1/2 M}{</b> 42,857 | <b>{1/2 M}{</b> 57,143 |
| Rs. 1,00,000 in ratio of 3:4   |                        |                        |

2. Incremental revenue from further processing of Chlorine into PVC

| (500 tons × Rs. 200 - 800 tons × Rs. 75)                           | Rs. 40,000 | }{1 M} |
|--------------------------------------------------------------------|------------|--------|
| Less : Incremental cost of further processing of Chlorine into PVC | Rs. 20,000 | }{1 M} |
| Incremental operating income from further processing               | Rs. 20,000 | }{1 M} |

The operating income of Inorganic Chemicals will be reduced by Rs. 20,000 in August if it sells 800 tons of Chlorine to Lifetime Swimming Pool Products, instead of further processing of Chlorine into PVC for sale.  $\{1 M\}$ 

# Answer :

(b)

| Contract Account |                                                          |           |                                                         |        |  |  |  |  |
|------------------|----------------------------------------------------------|-----------|---------------------------------------------------------|--------|--|--|--|--|
|                  | Particulars                                              | (Rs.)     | Particulars (Rs.)                                       |        |  |  |  |  |
| То               | Material issued                                          | 9,48,000  | By Machine (Working note 1)** 7,45,270                  |        |  |  |  |  |
| "                | Direct Wages (4,57,200 - 1,08,000)                       | 3,49,200  |                                                         |        |  |  |  |  |
| ″                | Administrative charges                                   | 7,20,000  |                                                         |        |  |  |  |  |
| "                | Supervisor's salary (Rs. 50,000 $\times$ 9 $\times$ 2/3) | 3,00,000  |                                                         |        |  |  |  |  |
| "                | Machine**                                                | 7,85,270  | " Works cost (balancing 23,57,200 figure)               |        |  |  |  |  |
|                  |                                                          | 31,02,470 | 31,02,470                                               |        |  |  |  |  |
| "                | Works cost                                               | 23,57,200 | " Value of work certified 21,00,000 3 (50%×42,00,000)   | }{1 M] |  |  |  |  |
| "                | Costing P&L A/c<br>(Notional profit) <b>{4 M}</b>        | 3,32,100  | " Cost of work uncertified 5,89,300<br>(Working Note 2) | }{1 M] |  |  |  |  |
|                  | - <b>)</b>                                               | 26,89,300 | 26,89,300                                               |        |  |  |  |  |

\*\* Alternatively Depreciation on machine can be shown debit side of Contract Account.

٦

{2 M}

### Working notes:

(a)

Written down value of Machine: 1.

Depreciation = 
$$\frac{\text{Rs. } 7,85,270 - \text{Rs. } 75,000}{9 \text{ years}} \times \frac{185 \text{ days}}{365 \text{ days}} = \text{Rs. } 40,000$$

Hence the value of machine after the period of 185 days = Rs. 7,85,270 -Rs. 40,000 = Rs. 7,45,270

The cost of 2/3<sup>rd</sup> of the contract is Rs. 23,57,200 2. :. Cost of 100% " ...

" " 
$$\frac{\text{Rs. } 23,57,200}{2}$$
 x 3 = Rs. 35,35,800

 $\therefore$  Cost of 50% of the contract which has been certified by the architect is Rs. 17,67,900. Also, the cost of  $1/6^{th}$  (2/3 - 1/2) of the contract, which has been completed but not certified by the architect is Rs. 5,89,300.

# Answer 5:

**(a)** (i)

Production Budget (in units) for the year ended 31<sup>st</sup> March 2018

|                                  | Product A                          | Product B                          |                 |
|----------------------------------|------------------------------------|------------------------------------|-----------------|
| Budgeted sales (units)           | 36,000                             | 16,700                             |                 |
| Add: Increase in closing stock   | 860                                | 400                                |                 |
| No. of good units to be produced | 36,860                             | 17,100                             |                 |
| Post production rejection rate   | 3%                                 | 5%                                 | <b>} {3 M</b> } |
| No. of units to be produced      | 38,000                             | 18,000                             |                 |
|                                  | $\left(\frac{36,860}{0.97}\right)$ | $\left(\frac{17,100}{0.95}\right)$ |                 |

(b) Purchase budget (in kgs and value) for Material C

|                                            | Product A                            | Product B                          |        |
|--------------------------------------------|--------------------------------------|------------------------------------|--------|
| No. of units to be produced                | 38000                                | 18000                              |        |
| Usage of Material C per unit of production | 4 kg.                                | 5 kg.                              |        |
| Material needed for production             | 1,52,000 kg.                         | 90,000 kg.                         | }{3 M} |
| Materials to be purchased                  | 1,60,000 kg.                         | 93,750 kg.                         |        |
|                                            | $\left(\frac{1,52,000}{0.95}\right)$ | $\left(\frac{90,000}{0.96}\right)$ |        |
| Total quantity to be purchased             | 2,53,750 kg.                         |                                    | )      |
| Rate per kg. of Material C                 | Rs. 45                               |                                    | }      |
| Total purchase price                       | Rs.                                  | 1,14,18,750                        | J      |

(ii) Calculation of Economic Order Quantity for Material C

$$EOQ = \sqrt{\frac{2 \times 2,53,750 \times \text{Rs. } 250}{45 \times 9\%}} = \sqrt{\frac{12,68,75,0\ 00}{4.05}} = 5.597 \text{ kg. (Approx)} \left\{ 2 \text{ M} \right\}$$

#### Answer:

#### **Statement of Reconciliation** (b)

| SI.No. | Particulars                          | Amount (Rs.) | Amount (Rs.) |
|--------|--------------------------------------|--------------|--------------|
|        | Net loss as per Cost Accounts        |              | (35,400)     |
|        | Additions                            |              |              |
| 1.     | FactoryO/H over recovered            | 1,35,000     | {1/2 M}      |
| 2.     | Dividend Received                    | 20,000       |              |
| 3.     | Bank Interest received               | 13,600       | {1/2 M}      |
| 4.     | Difference in Value of Opening Stock | 20,000       | {1/2 M}      |
|        | (1,65,000 - 1,45,000)                |              |              |
| 5.     | Difference in Value of Closing Stock | 6,500        | {1/2 M}      |
|        | (1,32,000 - 1,25,500)                |              |              |

٦

| 6. | Notional Rent of own Premises      | 60,000 | <b>{1/2 M}</b> 2,55,100   |
|----|------------------------------------|--------|---------------------------|
|    | Deductions                         |        |                           |
| 1. | Administration O/H under recovered | 25,500 | {1/2 M}                   |
| 2. | Depreciation under charged         | 26,000 | }{1/2 M}                  |
| 3. | Loss due to obsolescence           | 16,800 | {1/2 M}                   |
| 4. | Income tax Provided                | 43,600 | {1/2 M}                   |
| 5. | Goodwill written-off               | 25,000 | {1/2 M}                   |
| 6. | Provision for doubtful debts       | 15,000 | <b>{1/2 M}</b> (1,51,900) |
|    | Net Profit as per Financial A/c.   |        | 67,800                    |

#### Answer:

Calculation of Cost of Production and Profit for the month ended April 2018: (c)

| Particulars                           | Amount (Rs.) | Amount (Rs.) |        |
|---------------------------------------|--------------|--------------|--------|
| Materials consumed:                   |              |              |        |
| - Opening stock                       | 6,06,000     |              |        |
| - Add: Purchases                      | 28,57,000    |              |        |
|                                       | 34,63,000    |              |        |
| - Less: Closing stock                 | (7,50,000)   | 27,13,000    |        |
| Direct wages                          |              | 37,50,000    |        |
| Prime cost                            |              | 64,63,000    | }{1 M} |
| Factory expenses                      |              | 21,25,000    |        |
|                                       |              | 85,88,000    |        |
| Add: Opening W-I-P                    |              | 12,56,000    |        |
| Less: Closing W-I-P                   |              | (14,22,000)  | }{1 M} |
| Factory cost                          |              | 84,22,000    |        |
| Less: Sale of scrap                   |              | (26,000)     |        |
| Cost of Production                    |              | 83,96,000    | }{1 M} |
| Add: Opening stock of finished goods  |              | 6,06,000     |        |
| Less: Closing stock of finished goods |              | (3,59,000)   |        |
| Cost of Goods Sold                    |              | 86,43,000    | }{1 M} |
| Office and administration expenses    |              | 10,34,000    |        |
| Selling and distribution expenses     |              | 7,50,000     |        |
| Cost of Sales                         |              | 1,04,27,000  |        |
| Profit (balancing figure)             |              | 29,73,000    | }{1 M} |
| Sales                                 |              | 1,34,00,000  |        |

# Answer 6:

(a) Controllable costs and Uncontrollable costs: Cost that can be controlled, typically by a cost, profit or investment centre manager is called controllable cost. Controllable costs incurred in a particular responsibility centre can be influenced by {5 M} the action of the executive heading that responsibility centre. Costs which cannot be influenced by the action of a specified member of an undertaking are known as uncontrollable costs.

#### Answer:

- Cost plus contract: Under cost plus contract, the contract price is ascertained by) (b) adding a percentage of profit to the total cost of the work. Such types of contracts are entered into when it is not possible to estimate the contract cost with reasonable accuracy due to unstable condition of material, labour services etc. Following are the advantages of cost plus contract:
  - (i) The contractor is assured of a fixed percentage of profit. There is no risk of {5 M} incurring any loss on the contract.
  - It is useful specially when the work to be don is not definitely fixed at the (ii) time of making the estimate.
  - (iii) Contractee can ensure himself about the 'cost of contract' as he is empowered to examine the books and documents of the contractor to ascertain the veracity of the cost of contract.

#### Answer:

(c) In integrated accounting system cost and financial accounts are kept in the same set of books. Such a system will have to afford full information required for Costing as well as for Financial Accounts. In other words, information and data should be recorded in such a way so as to enable the firm to ascertain the cost (together with the necessary analysis) of each product, job, process, operation or any other identifiable activity. It also ensures the ascertainment of marginal cost, variances, abnormal losses and gains. In fact all information that management requires from a system of Costing for doing its work properly is made available. The integrated accounts give full information in such a manner so that the profit and loss account and the balance sheet can be prepared according to the requirements of law and the management maintains full control over the liabilities and assets of its business.

Since, only one set of books are kept for both cost accounting and financial accounting purpose so there is no necessity of reconciliation of cost and financial accounts.

#### Answer:

- (d) The impact of IT in cost accounting may include the followings:
  - (i) After the introduction of ERPs, different functional activities get integrated and as a consequence a single entry into the accounting system provides custom made reports for every purpose and saves an organisation from preparing different sets of documents. Reconciliation process of results of both cost and financial accounting systems become simpler and less sophisticated.
  - (ii) A move towards paperless environment can be seen where documents like Bill of Material, Material Requisition Note, Goods Received Note, labour utilisation report etc. are no longer required to be prepared in multiple copies, the related department can get e-copy from the system.
  - (iii) Information Technology with the help of internet (including intranet and extranet) helps in resource procurement and mobilisation. For example, production department can get materials from the stores without issuing material requisition note physically. Similarly, purchase orders can be initiated to the suppliers with the help of extranet. This enables an entity to shift towards Just-in-Time (JIT) approach of inventory management and production.
  - (iv) Cost information for a cost centre or cost object is ascertained with accuracy in timely manner. Each cost centre and cost object is codified and all related costs are assigned to the cost object or cost centre. This process automates the cost accumulation and ascertainment process. The cost information can be customised as per the requirement. For example, when an entity manufacture or provide services, it can know information job-wise, batch-wise, process-wise, cost centre wise etc.
  - (v) Uniformity in preparation of report, budgets and standards can be achieved with the help of IT. ERP software plays an important role in bringing uniformity irrespective of location, currency, language and regulations.
  - (vi) Cost and revenue variance reports are generated in real time basis which enables the management to take control measures immediately.
  - (vii) IT enables an entity to monitor and analyse each process of manufacturing or service activity closely to eliminate non value added activities.

The above are examples of few areas where Cost Accounting is done with the help of IT.

\_\_\_\*\*\_\_\_\_

{5 M}